**Sonel PQM-707**

Analizator jakości zasilania **●** Szybki start

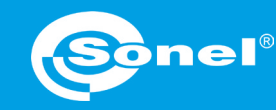

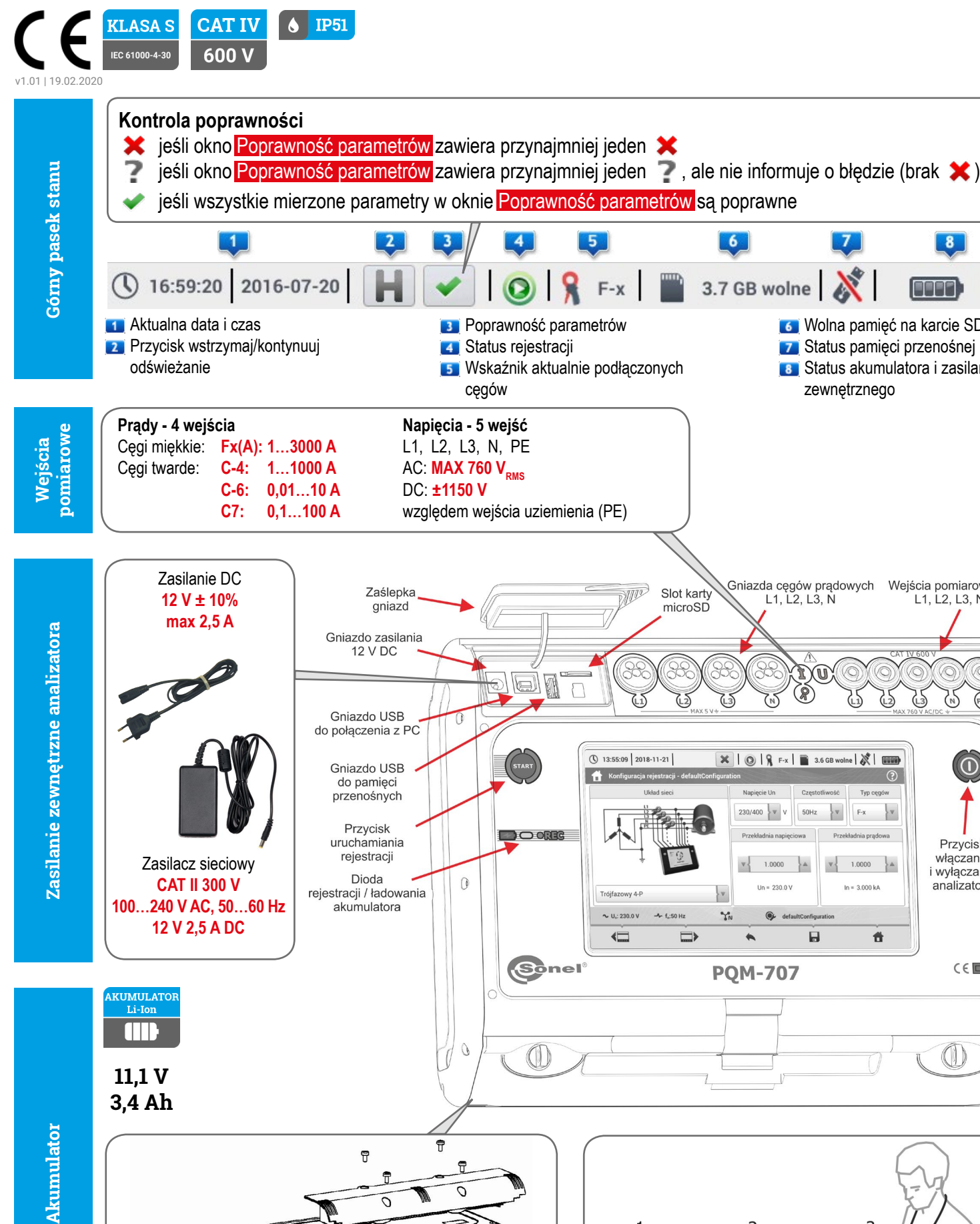

 Wolna pamięć na karcie SD **Z** Status pamięci przenośnej USB Status akumulatora i zasilania

 $\boxed{8}$ 

Wejścia pomiarowe napięć

L1. L2. L3. N. PE

 $\binom{N}{N}$  $(L<sub>3</sub>)$ 

 $(FE +$ 

FFFFT)

플

zewnętrznego

Gniazda cęgów prądowych<br>L1, L2, L3, N

r) (U)

(ඹ)

Slot karty

microSD

 $\overline{Z}$ 

 $\chi^*$ 

 $\lfloor 6 \rfloor$ 

3.7 GB wolne

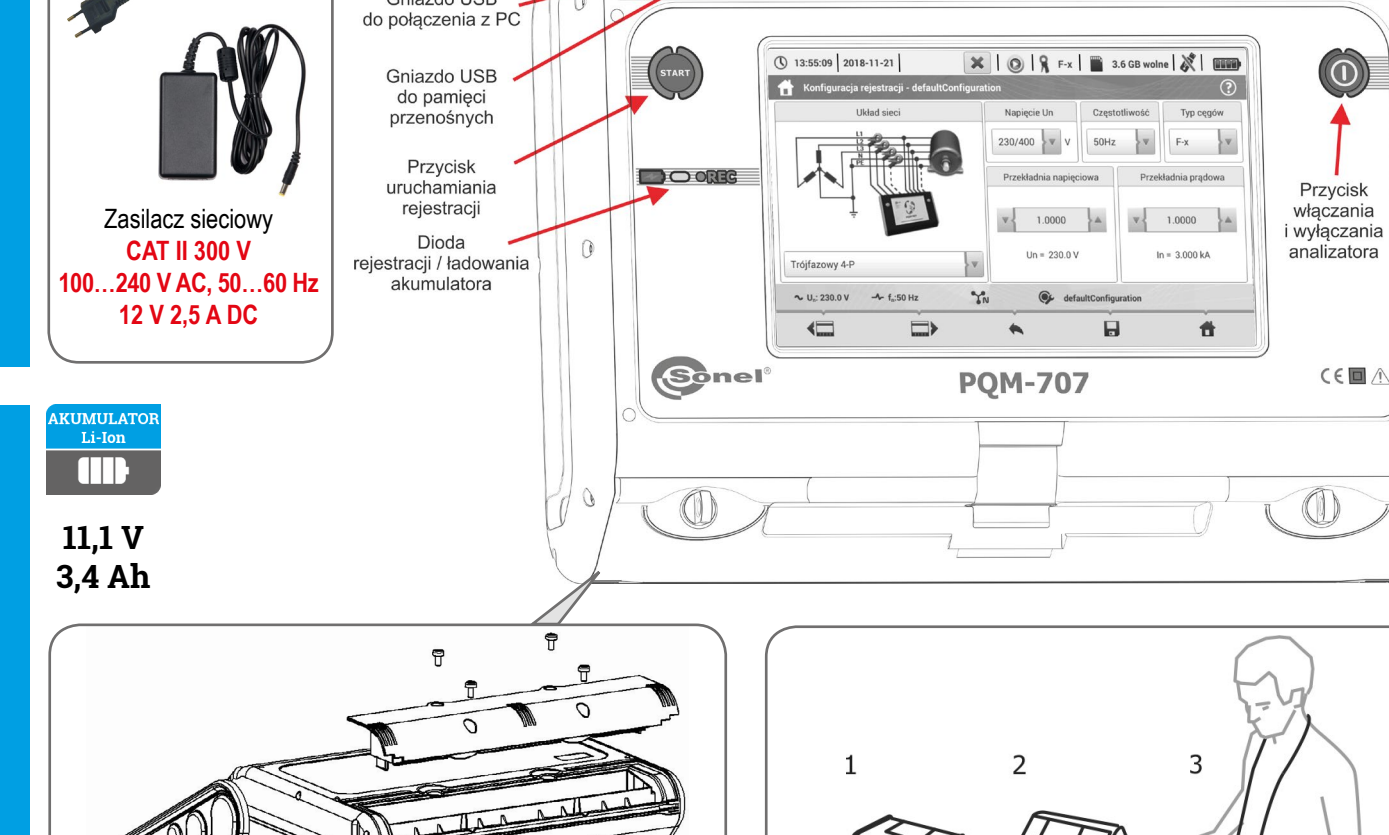

 $\Gamma_{\!\!e\, \rm L-}^{\!\!e\, \rm L+}$ 

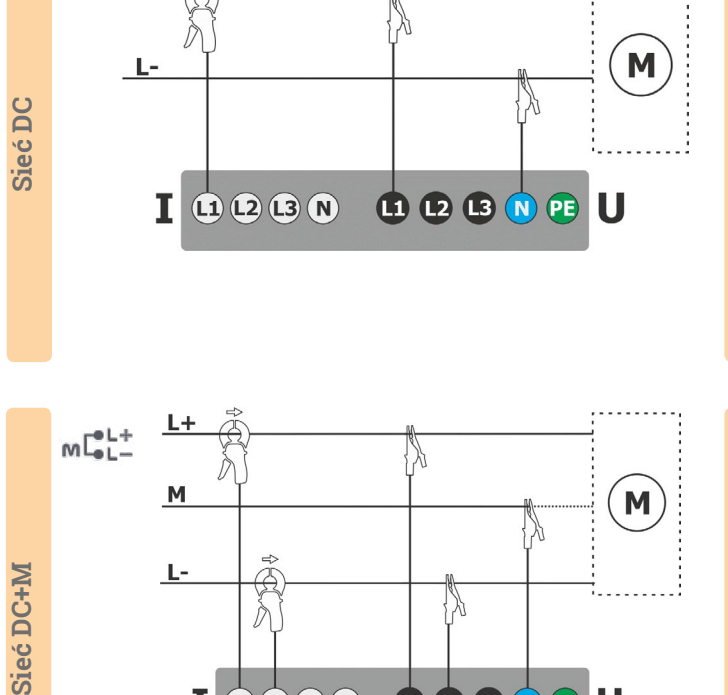

 $I$  0000 0000000

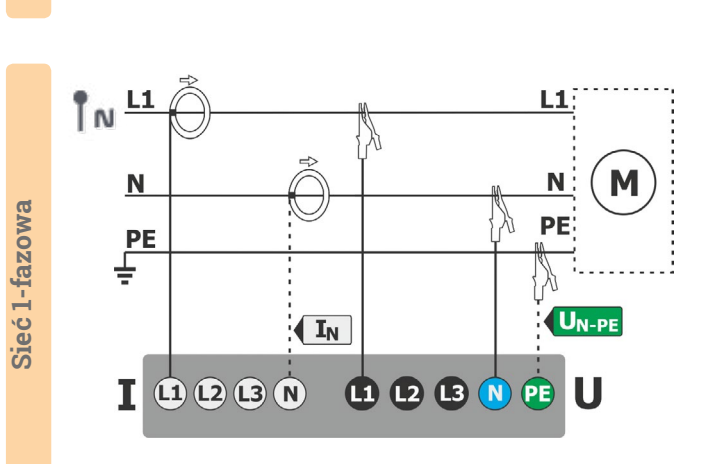

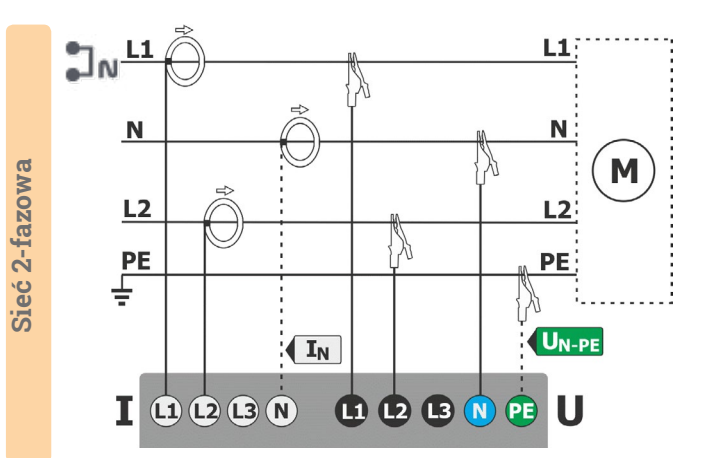

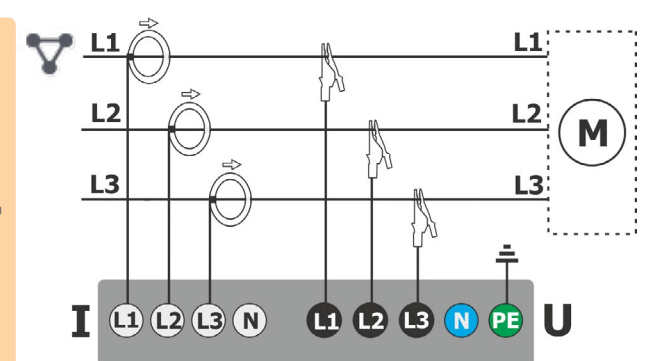

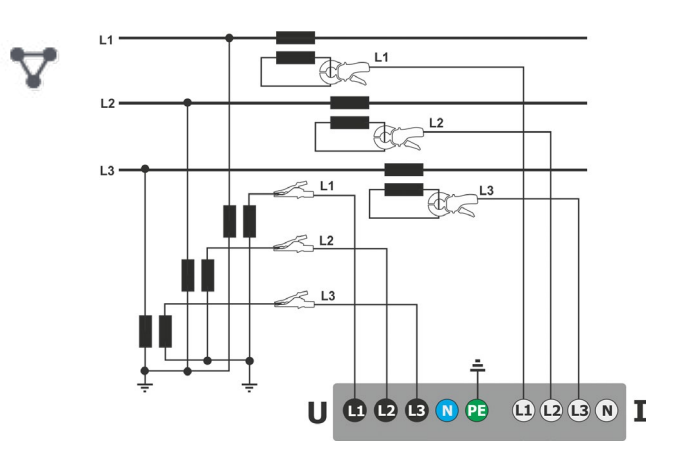

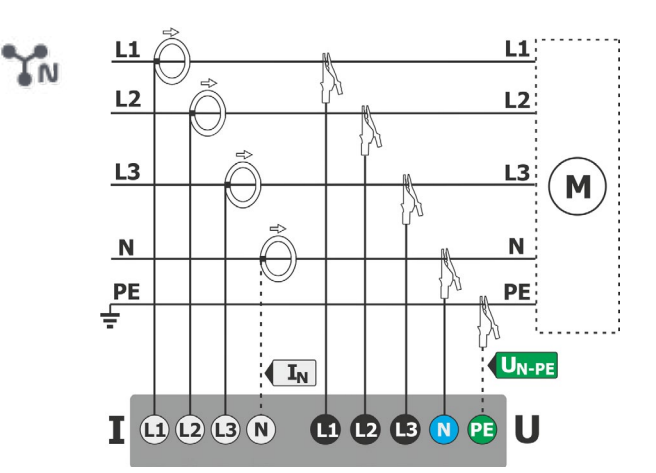

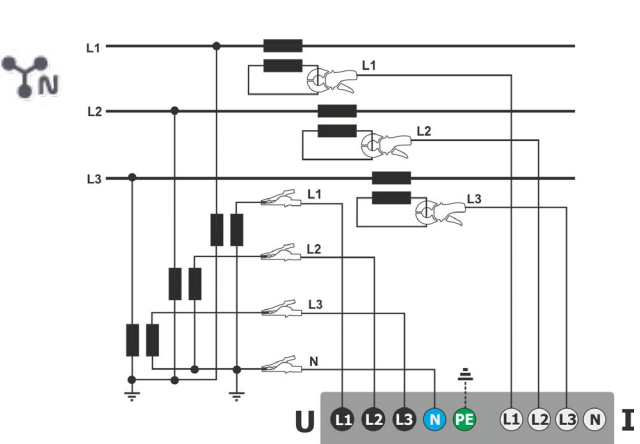

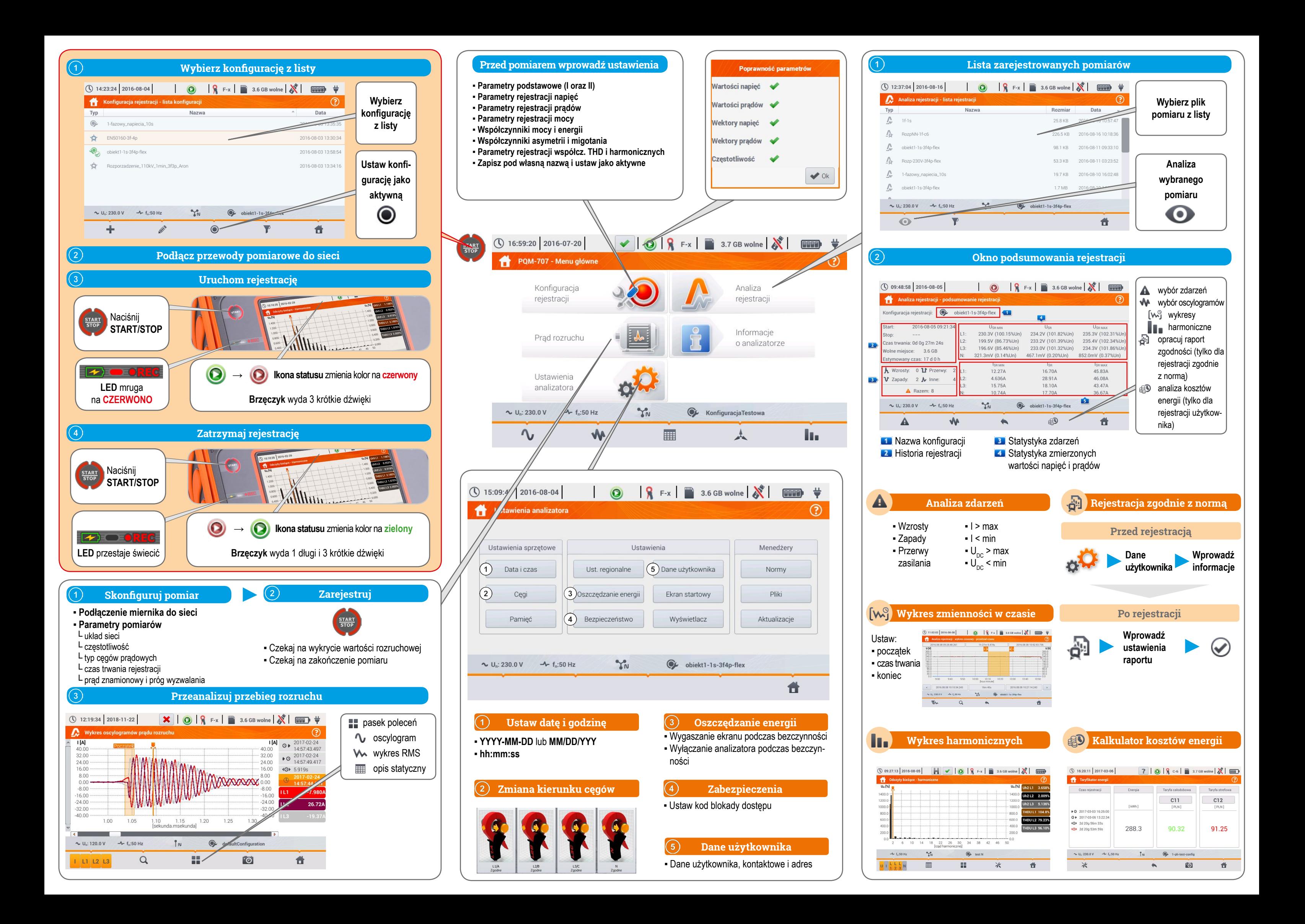